Subject: Re: Beam Smearing Posted by Ingo Froehlich on Thu, 12 Apr 2012 19:14:20 GMT View Forum Message <> Reply to Message

Hmm, I did a quick test with the recent version (v5.40.1) using the following macro:

[{](https://forum.gsi.de/index.php?t=rview&th=3521&goto=13315#msg_13315)

 double ebeam\_min = 1.1725; double ebeam\_max = 5.44575; PBeamSmearing \*beam\_smear = new PBeamSmearing("beam\_smear", "Beam smearing");

```
 TF1* beam_smear_fn = new TF1("beam_smear_fn", "-3.82136e-03 + 7.24636e-02/x",
ebeam_min, ebeam_max);
```

```
beam_smear->SetReaction("g + p");
beam_smear->SetMomentumFunction(beam_smear_fn);
 makeDistributionManager()->Add(beam_smear);
```

```
TH1F * histo1 = new TH1F ("histo1","c.m.",100,1.,4.);
```

```
PReaction my_reaction("_P1 = 2.2","g","p","p eta [dilepton [e+ e-] g]","eta_dalitz",1,0,0,0);
my_reaction.Do(histo1,"x = [g+p]-M()");
```

```
my reaction.Print();
my_reaction.Loop(10000);
```

```
}
```
The output is as follows:

```
 Reaction of 7 Particles interacting via 3 Channels
```
Reaction Particles:

- 0. quasi-particle (g beam and p target)
- 1. p
- 2. eta
- 3. dilepton
- 4. g
- 5. e+
- 6. e-

Reaction Channels:

```
1. q + p \rightarrow p + eta
  Interaction model(s):
 [beam_smear] Beam smearing
 [q + p fix p eta] 2-body fixed mass, partial width \{f\} [g + p_genbod_p_eta] Pluto build-in genbod {/genbod}
 2. eta --> dilepton + photon (Dalitz)
  Interaction model(s):
  [eta_dalitz] Dalitz decay {/}
 [eta_genbod_g_dilepton] Pluto build-in genbod {/genbod}
3. dilepton \rightarrow e+ + e-
```

```
 Interaction model(s):
```
 [dilepton\_fixed\_e-\_e+] Fixed product masses {/} [dilepton\_genbod\_e-\_e+] Pluto build-in genbod {/genbod} [eta\_dilepton\_helicity] Helicity angle of the dilepton decay of eta Bulk Classes: Epilogue: <PProjector> Output Files: Root : eta\_dalitz.root, all particles on file. PReaction: calculating widths in PData... Info in <PUtilsREngine::PUtilsREngine>: Random seed set to 60606 20% done in 1.261318 sec 40% done in 1.520687 sec 60% done in 1.780155 sec 80% done in 2.042362 sec 100% done in 1.300976 sec CPU time 1.300000 sec

Are you using maybe an older version?

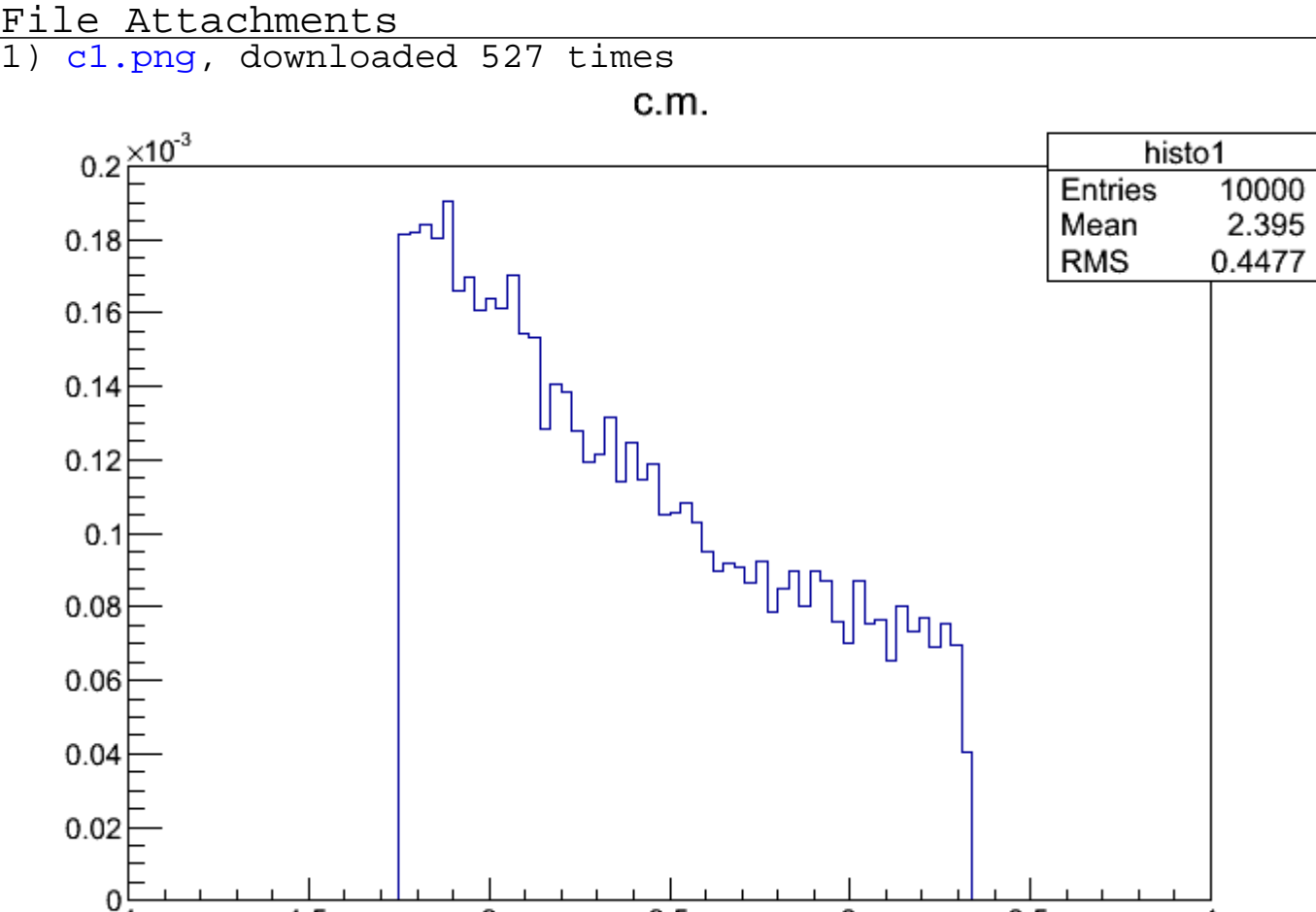

2.5

3

 $3.5$ 

4

 $1.5$ 

 $\overline{2}$